### AGENDA

NEW TO PLONE EXAMPLE THE DEVELOPERS AND DEVELOPERS THE GENERAL SESSIONS INTEGRATORS

## **WEDNESDAY OCTOBER 10TH**

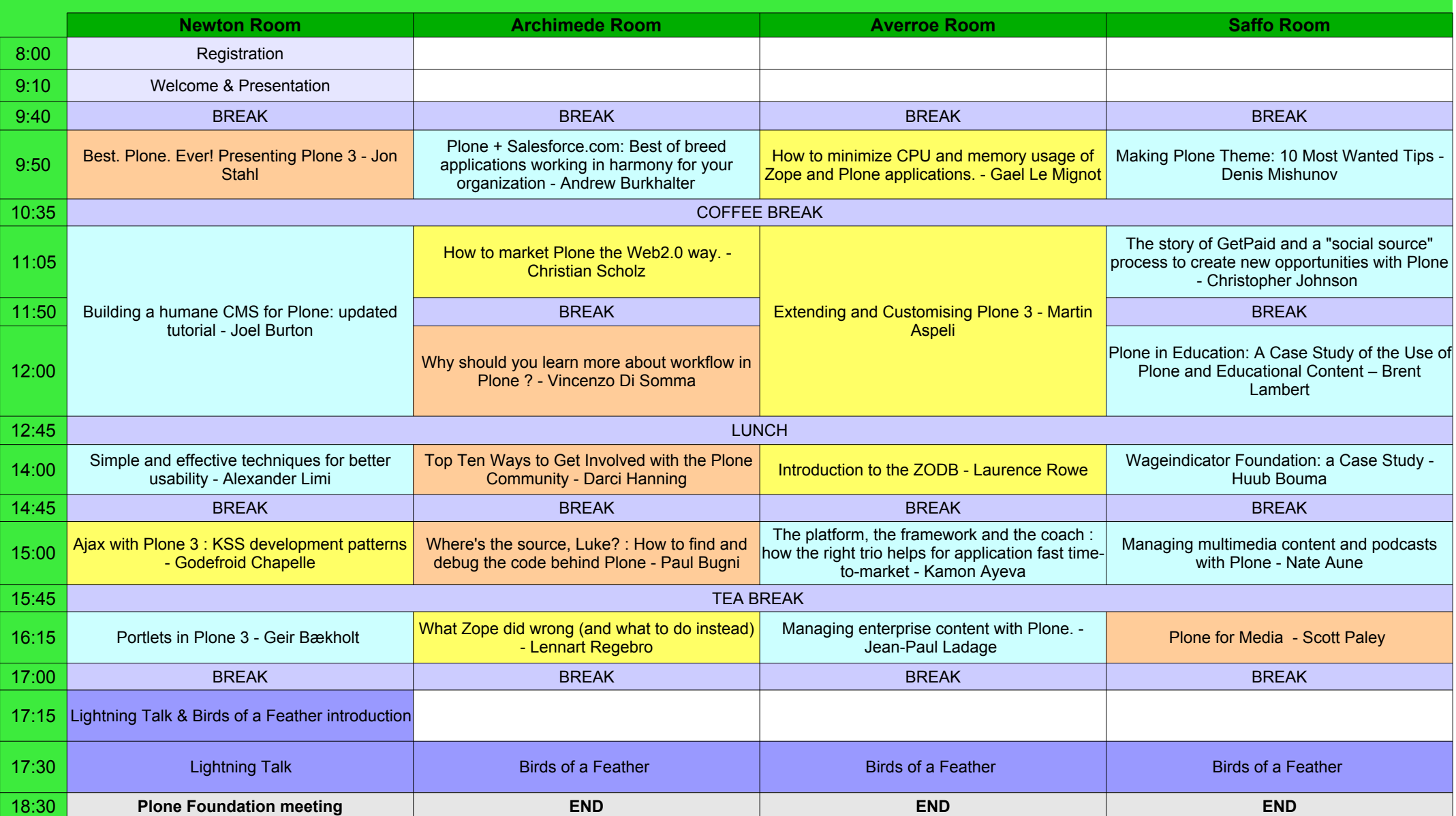

### AGENDA

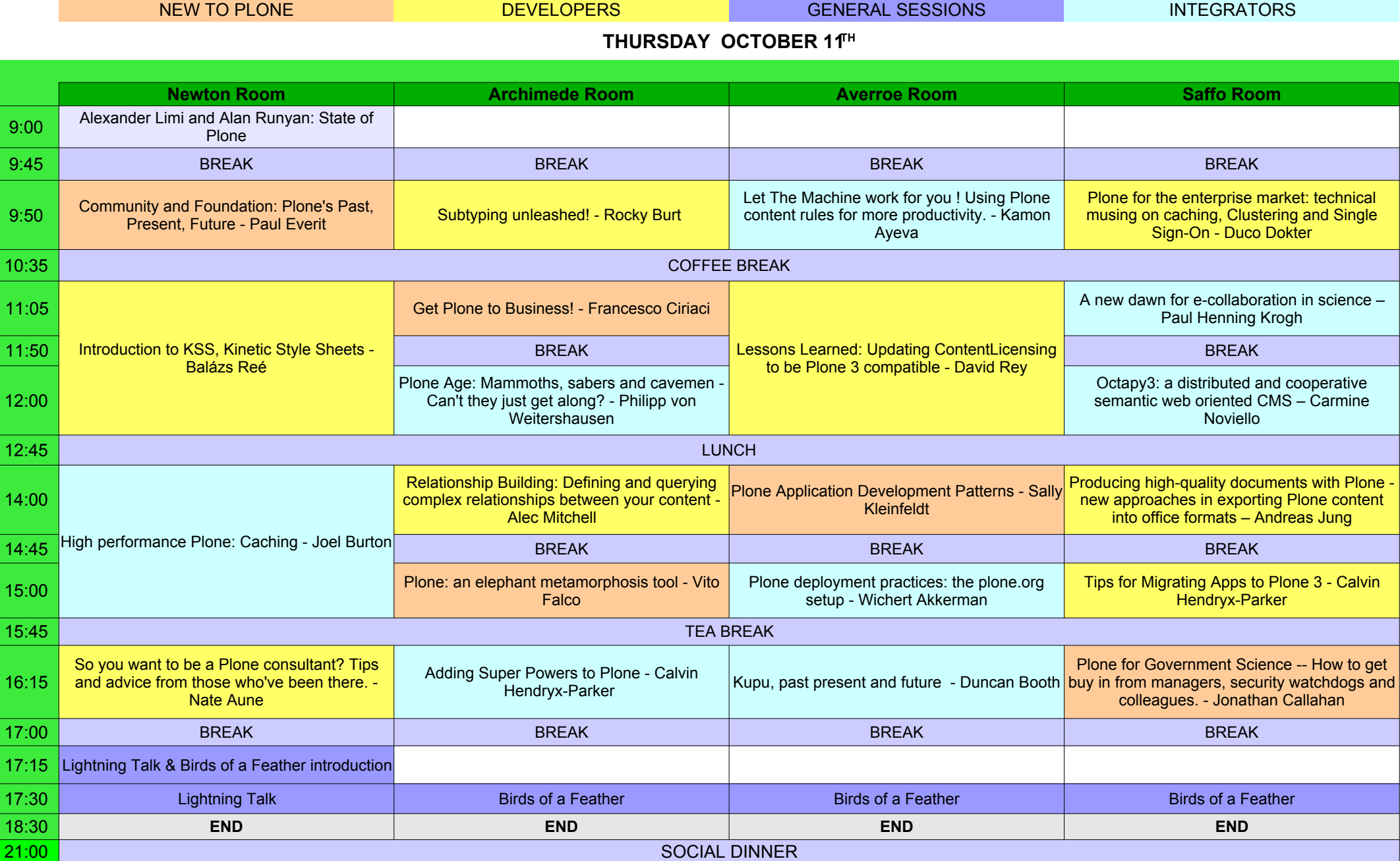

### AGENDA

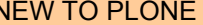

NEW TO PLONE EXAMPLE THE DEVELOPERS AND DEVELOPERS ARE DEVELOPED BY A GENERAL SESSIONS AND DEVELOPERS AND DEVELOPERS

# **FRIDAY OCTOBER 12TH**

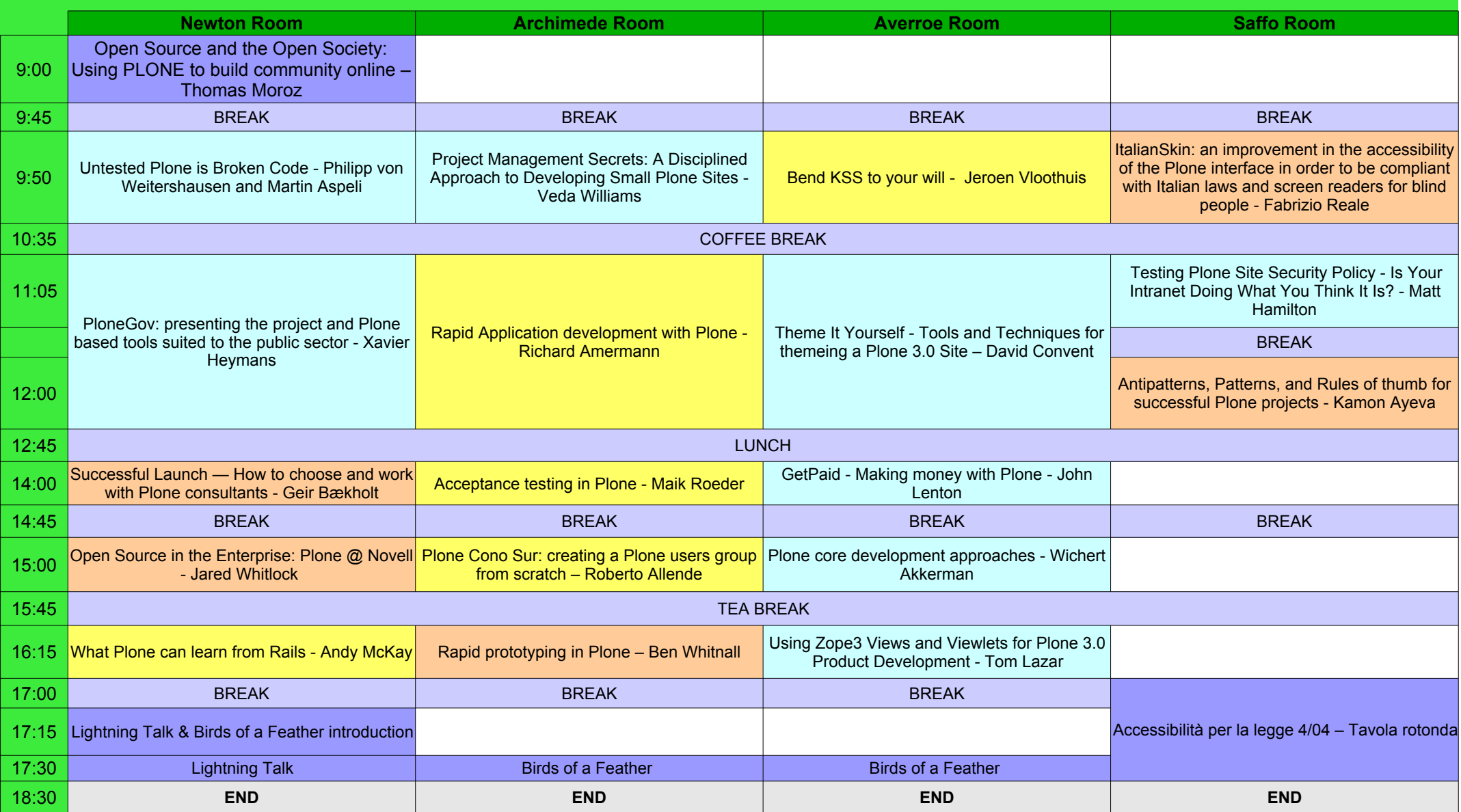